#### Informatyka 1Politechnika Białostocka - Wydział Elektryczny Elektrotechnika, semestr II, studia niestacjonarne I stopniaRok akademicki 2017/2018Wykład nr 3 (16.03.2018)dr inż. Jarosław Forenc Plan wykładu nr 3■ Język C - instrukcje warunkowa if, operator warunkowy, instrukcja switch ■ Kodowanie liczb - NKB, BCD, 2 z 5, Graya  $\mathbf{r}$  Reprezentacja liczb całkowitych - bez znaku, ze znakiem (ZM, U1, U2) Informatyka 1, studia niestacjonarne I stopnia dr inż. Jarosław Forenc<br>Rok akademicki 2017/2018, Wykład nr 3 Rok akademicki 2017/2018, Wykład nr 3 $3/54$ Język C - Pierwiastek kwadratowy **#include <stdio.h> #include <math.h> int main(void) {float x, y; Podaj liczbe: <sup>15</sup> Pierwiastek liczby: 3.872983 Podaj liczbe: -15 Pierwiastek liczby: -1.#IND00 printf("Podaj liczbe: ");scanf("%f",&x);y = sqrt(x);printf("Pierwiastek liczby: %f\n",y);return 0;}**Informatyka 1, studia niestacjonarne I stopnia dr inż. Jarosław Forenc<br>Rok akademicki 2017/2018, Wykład nr 3 Rok akademicki 2017/2018, Wykład nr 3 $4/54$ Język C - Pierwiastek kwadratowy **#include <stdio.h> #include <math.h> int main(void) {float x, y; Podaj liczbe: <sup>15</sup> Pierwiastek liczby: 3.872983 Podaj liczbe: -15 Blad! Liczba ujemna printf("Podaj liczbe: ");scanf("%f",&x);if (x>=0) {y = sqrt(x); printf("Pierwiastek liczby: %f\n",y);} elseprintf("Blad! Liczba ujemna\n");return 0;}**

Informatyka 1, studia niestacjonarne I stopnia dr inż. Jarosław Forenc<br>Rok akademicki 2017/2018, Wykład nr 3

 $2/54$ 

Rok akademicki 2017/2018, Wykład nr 3

#### Język C - instrukcja warunkowa if

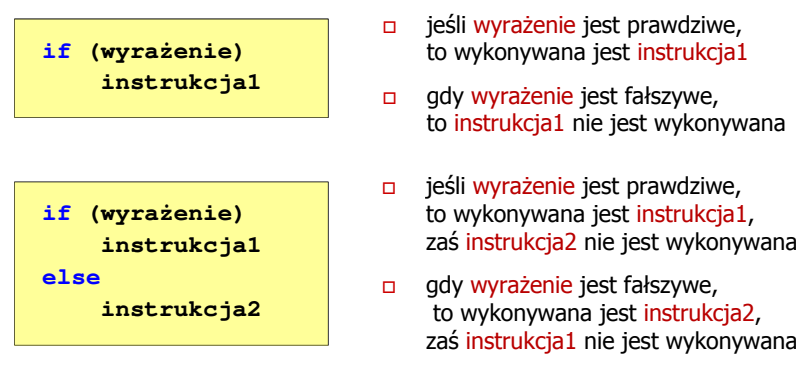

- □ Wyrażenie w nawiasach:
	- $\Box$ prawdziwe - gdy jego wartość jest różna od zera
	- fałszywe gdy jego wartość jest równa zero

Informatyka 1, studia niestacjonarne I stopnia dr inż. Jarosław Forenc<br>Rok akademicki 2017/2018, Wykład nr 3 Rok akademicki 2017/2018, Wykład nr 37/54

## Język C - instrukcja warunkowa if

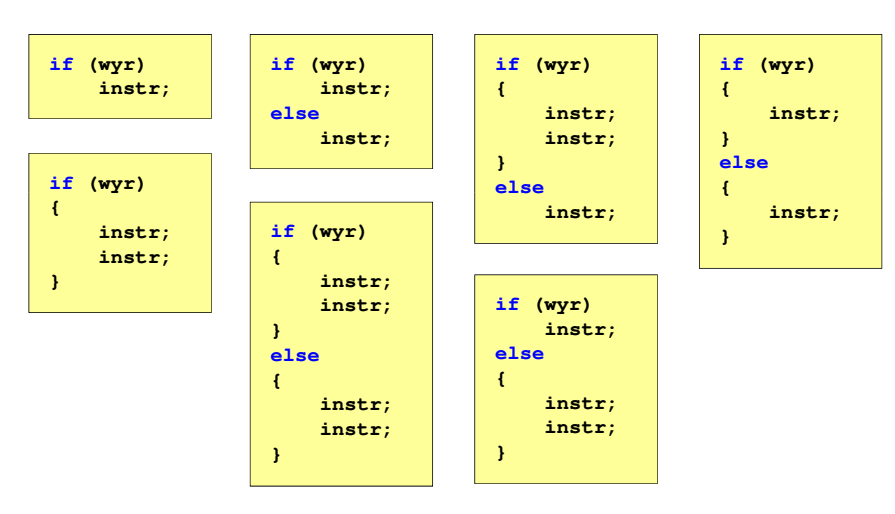

#### Język C - instrukcja warunkowa if

- **if (wyrażenie) instrukcja**
- Instrukcja:
	- $\Box$ prosta - jedna instrukcja zakończona średnikiem
	- $\Box$ złożona - jedna lub kilka instrukcji objętych nawiasami klamrowymi

**if (x>0) printf("inst1");**

**if (x>0) {printf("inst1"); printf("inst2");...}**

Informatyka 1, studia niestacjonarne I stopnia dr inż. Jarosław Forenc<br>Rok akademicki 2017/2018, Wykład nr 3 Rok akademicki 2017/2018, Wykład nr 3

 $3^{3}$ 

## Język C - Operatory relacyjne (porównania)

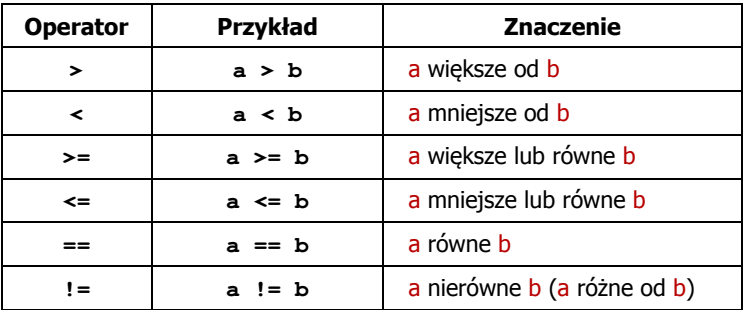

- $\mathbf{r}$ Wynik porównania jest wartością typu int i jest równy:
	- $\Box$ <sup>1</sup> - gdy warunek jest prawdziwy
	- □ 0 gdy warunek jest fałszywy (nie jest prawdziwy)

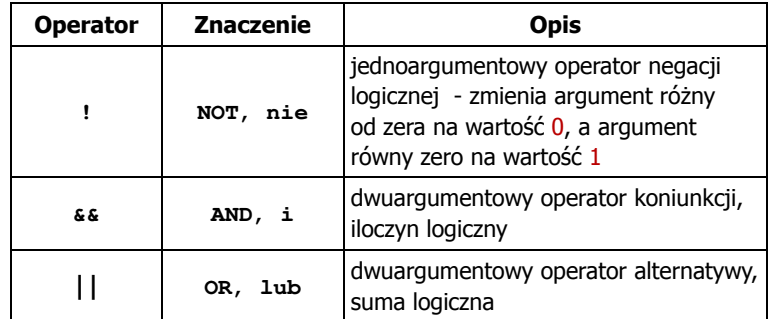

□ Wynikiem zastosowania operatorów logicznych  $\&$  i  $\parallel$ jest wartość typu <mark>int</mark> równa 1 (prawda) lub <mark>0</mark> (fałsz)

if (x>5 && x<8)

```
if (x \le 5 \mid \mid x > 8)
```
Informatyka 1, studia niestacjonarne I stopnia dr inż. Jarosław Forenc<br>Rok akademicki 2017/2018, Wykład nr 3 (11/54 Rok akademicki 2017/2018, Wykład nr 3

 $11/54$ 

## Język C - Wyrażenia logiczne

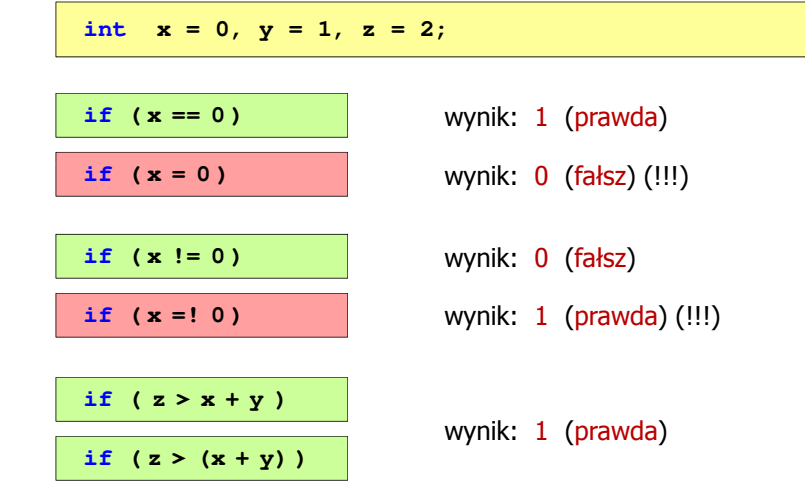

#### Język C - Wyrażenia logiczne

- Wyrażenia logiczne mogą zawierać:
	- $\Box$ operatory relacyjne
	- $\Box$ operatory logiczne
	- $\Box$ operatory arytmetyczne
	- $\Box$ operatory przypisania
	- $\Box$ zmienne
	- $\Box$ stałe
	- $\Box$ wywołania funkcji
	- $\Box$ …
- Kolejność operacji wynika z priorytetu operatorów

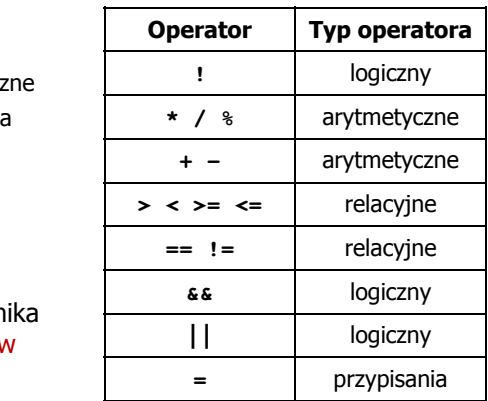

## Rok akademicki 2017/2018, Wykład nr 3 12/54Język C - Wyrażenia logiczne **int x = 0, y = 1, z = 2; if ( x>2 && x<5 ) if ( (x>2) && (x<5) )** wynik: <mark>0 (fałs</mark>z) Wyrażenia logiczne obliczane są od strony lewej do prawej Proces obliczeń kończy się, gdy wiadomo, jaki będzie wynik całego wyrażenia**if ( <sup>2</sup> <sup>&</sup>lt; <sup>x</sup> <sup>&</sup>lt; <sup>5</sup> )** wynik: 1wynik: 1 (prawda) (!!!)

Informatyka 1, studia niestacjonarne I stopnia dr inż. Jarosław Forenc

#### Język C - Wyrażenia logiczne

- ٠ W przypadku sprawdzania czy wartość wyrażenia jest równa lub różna od zera można zastosować skrócony zapis
- п Zamiast:

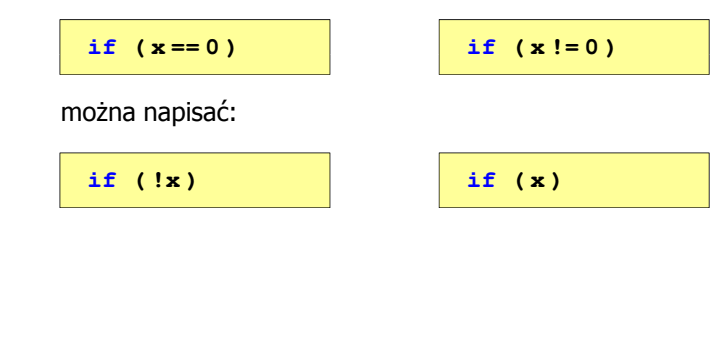

## Język C - Operator warunkowy

Operator warunkowy skład się z dwóch symboli i trzech operandów

**wyrażenie1 ? wyrażenie2 : wyrażenie3**

Najczęściej zastępuje proste instrukcje if-else

**float akcyza, cena, pojemnosc;** 

**if (pojemnosc <= 2000)**  $akcyza = cena*0.031;$  /\* 3.1% \*/ **else akcyza = cena\*0.186; /\* 18.6% \*/**

**akcyza = pojemnosc <= 2000 ? cena\*0.031 : cena\*0.186;**

Informatyka 1, studia niestacjonarne I stopnia dr inż. Jarosław Forenc Rok akademicki 2017/2018, Wykład nr 3

15/54

## Język C - Operator warunkowy

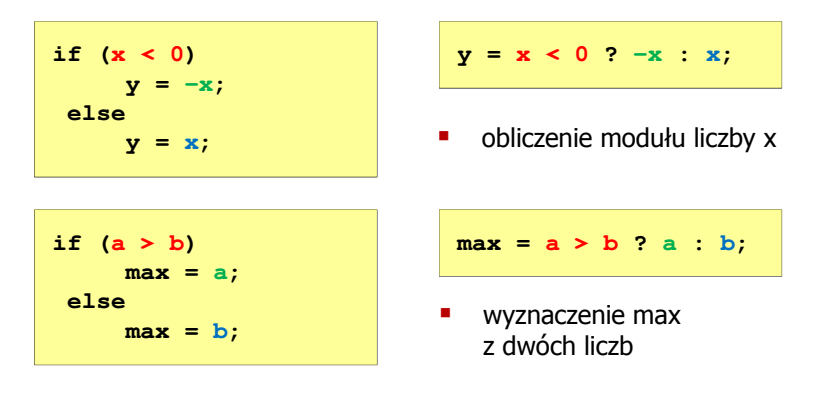

- □ Operator warunkowy ma bardzo niski priorytet
- ш Niższy priorytet mają tylko operatory przypisania (=, +=, -=,…) i operator przecinkowy (,)

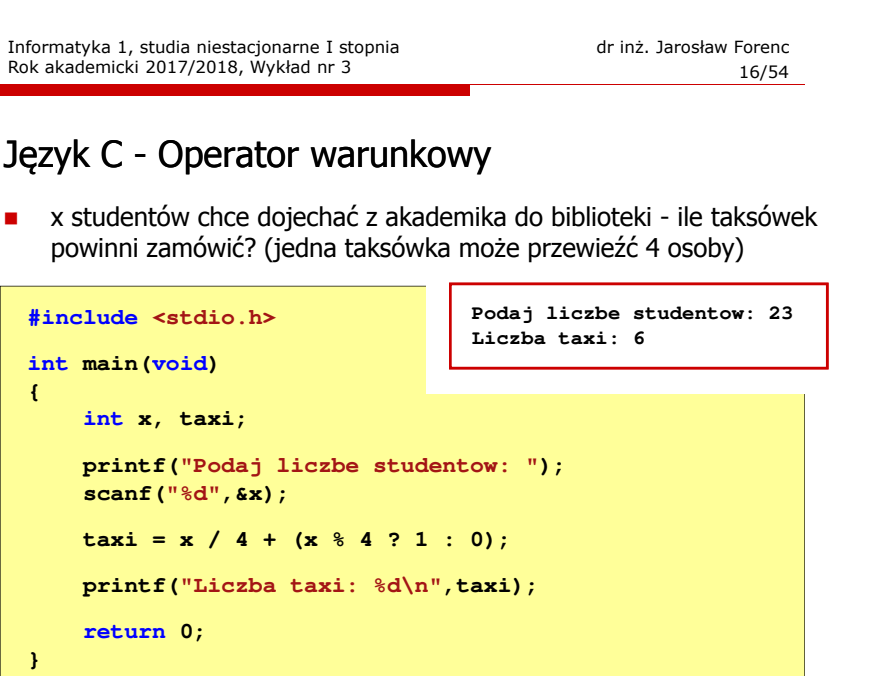

#### Język C - Instrukcja switch

□ Instrukcja wyboru wielowariantowego switch

```
switch (wyrażenie)
{case wyrażenie_stałe: instrukcje;
    case wyrażenie_stałe: instrukcje;
    case wyrażenie_stałe: instrukcje;
    ...
default: instrukcje;}
```
- □ wyrażenie\_stałe - wartość typu całkowitego, znana podczas kompilacji
	- $\Box$ stała liczbowa, np. 3, 5, 9
	- $\Box$ znak w apostrofach, np. 'a', 'z', '+'
	- $\Box$ stała zdefiniowana przez const lub #define

Informatyka 1, studia niestacjonarne I stopnia dr inż. Jarosław Forenc<br>Rok akademicki 2017/2018, Wykład nr 3 Rok akademicki 2017/2018, Wykład nr 3 $19/54$ 

#### Język C - Instrukcja switch

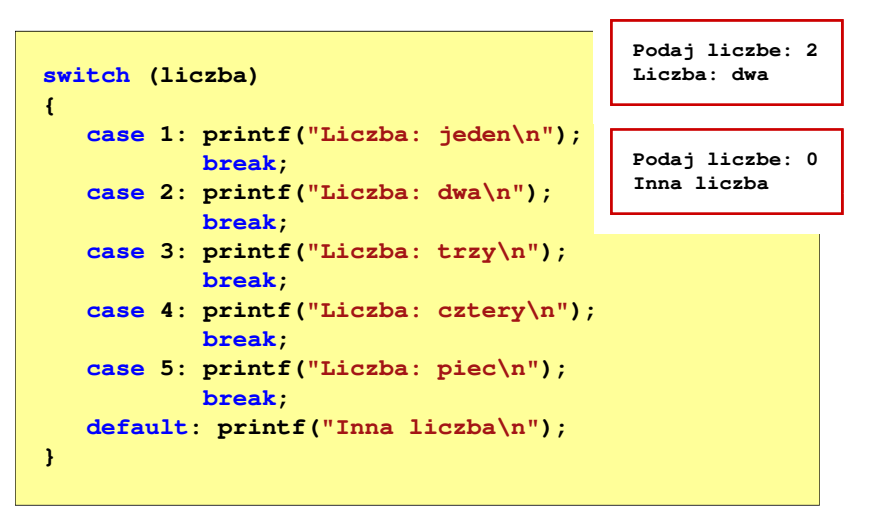

#### Język C - Instrukcja switch

 Program wyświetlający słownie liczbę z zakresu 1..5 wprowadzoną z klawiatury

**#include <stdio.h> int main(void) {int liczba; printf("Podaj liczbe (1..5): ");**

**scanf("%d",&liczba);**

Informatyka 1, studia niestacjonarne I stopnia dr inż. Jarosław Forenc Rok akademicki 2017/2018, Wykład nr 3

20/54

#### Język C - Instrukcja switch

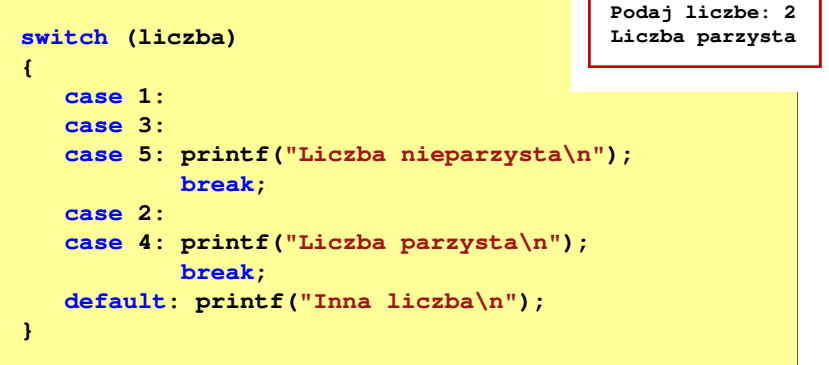

■ Te same instrukcje mogą być wykonane dla kilku etykiet case

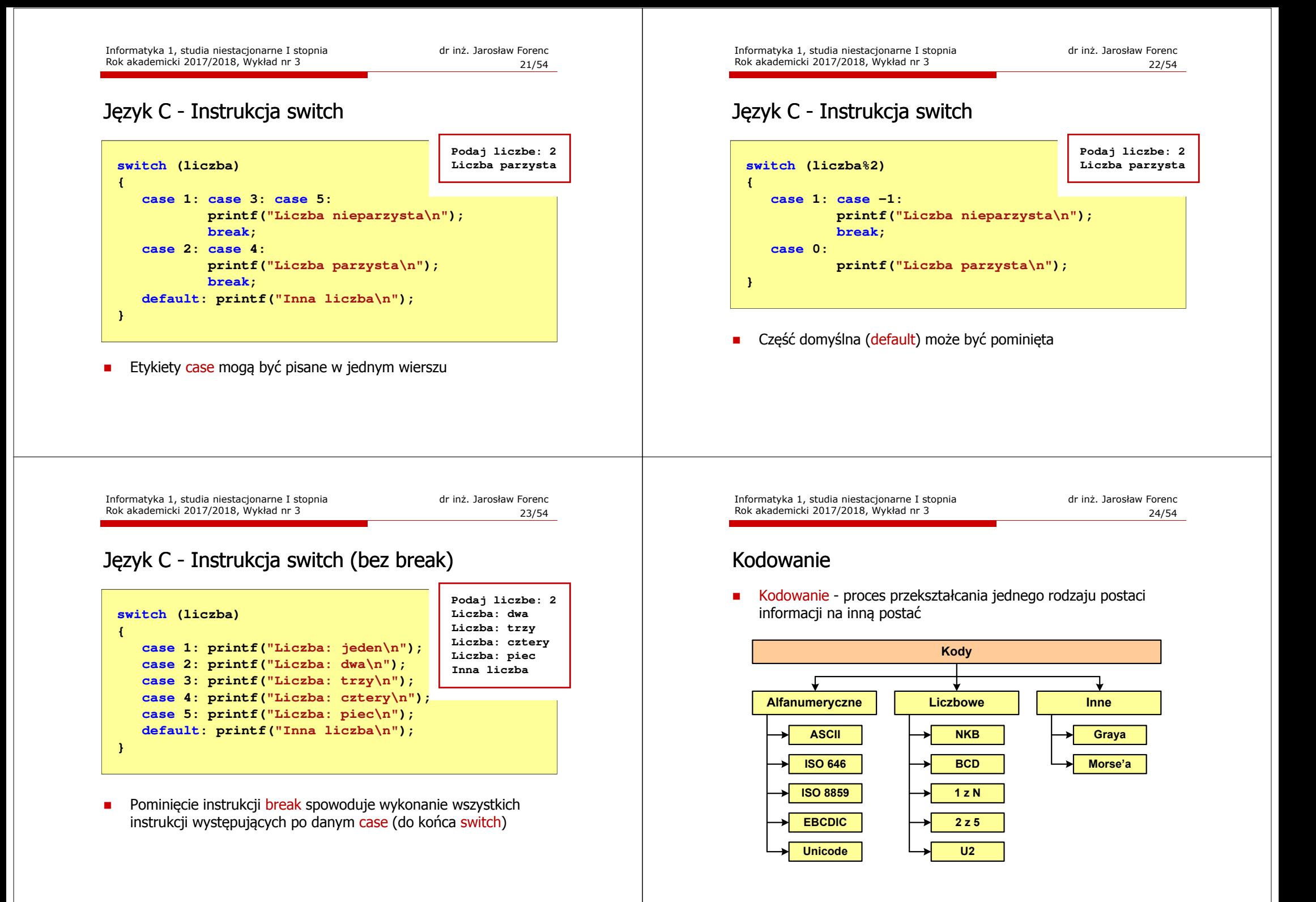

#### Kody liczbowe - Naturalny Kod Binarny (NKB)

 Jeżeli dowolnej liczbie dziesiętnej przypiszemy odpowiadającą jej liczbę binarną, to otrzymamy naturalny kod binarny (NKB)

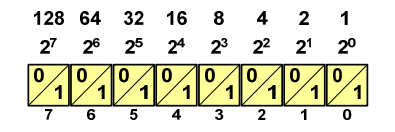

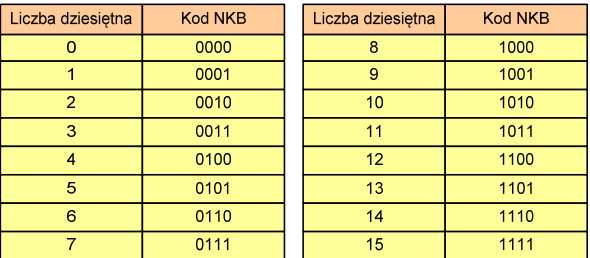

Informatyka 1, studia niestacjonarne I stopnia driestacja driestacjonarne I stopnia driestacja driestacja drie<br>Rok akademicki 2017/2018, Wykład nr 3 Rok akademicki 2017/2018, Wykład nr 3

27/54

#### Kody liczbowe - Kod BCD

□ Przykład:

> $\overline{\phantom{a}}$  $\stackrel{1}{\leftharpoonup}$   $\stackrel{6}{\leftharpoonup}$  $\overset{6}{\sim}$   $\overset{8}{\sim}$  $\frac{1}{0001}$   $\frac{6}{0110}$   $\frac{8}{1000}$  $168_{(10)} = ?_{(BCD)}$  $\begin{array}{cc} \sim & \sim & \sim & \sim \\ \sqrt{9} & 5 & 3 \end{array}$  $1001 | 0101 | 0011_{(BCD)} = ?_{(10)}$ 1001 <sup>0101</sup> <sup>0011</sup>  $168_{(10)} = 000101101000_{(BCD)}$   $100101010011_{(BCD)} = 953_{(10)}$  $100101010011_{(BCD)} = 953$

- □ Zastosowania:
	- urządzenia elektroniczne z wyświetlaczem cyfrowym (np. kalkulatory, mierniki cyfrowe, kasy sklepowe, wagi)
	- $\Box$  przechowywania daty i czasu w BIOSie komputerów(także wczesne modele PlayStation 3)
	- <mark>□ zapis części ułamkowych kwot (systemy bankowe).</mark>

#### Kody liczbowe - Kod BCD

- Binary-Coded Decimal dziesiętny zakodowany dwójkowo
- Г **BCD** - sposób zapisu liczb polegający na zakodowaniu kolejnych<br>Cyfr liczby dziesietnej w 4-bitowym systemie dwójkowym (NKB) cyfr liczby dziesiętnej w 4-bitowym systemie dwójkowym (NKB)

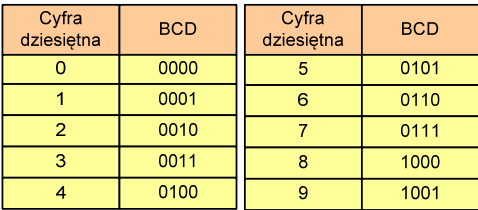

- W ogólnym przypadku kodowane są tylko znaki  $0 \div 9$
- Pozostałe kombinacje bitowe mogą być stosowane do kodowania znaku liczby lub innych znaczników.

Informatyka 1, studia niestacjonarne I stopnia dr inż. Jarosław Forenc Rok akademicki 2017/2018, Wykład nr 3

28/54

#### Kody liczbowe - Kod BCD: przechowywanie liczb

- Użycie 4 najmłodszych bitów jednego bajta, 4 starsze bity są ustawiane na jakąś konkretną wartość:
	- $\Box$ <sup>0000</sup>
	- $\Box$  1111 (np. kod EBCDIC, liczby F0<sub>(16)</sub> ÷ F9<sub>(16)</sub>)
	- □ 0011 (tak jak w ASCII, liczby 30 $_{(16)} \div 39_{(16)}$ )
- Г Zapis dwóch cyfr w każdym bajcie (starsza na starszej połówce, młodsza na młodszej połówce) - jest to tzw. spakowane BCD
	- w przypadku liczby zapisanej na kilku bajtach, najmniej znacząca tetrada (4 bity) używane są jako flaga znaku
	- $\Box$  standardowo przyjmuje się 1100 (C<sub>(16)</sub>) dla znaku plus (+) i 1101  $(D<sub>(16)</sub>)$  dla znaku minus (-), np.

 $127_{(10)} = 0001\ 0010\ 0111$   $1100\ (127C_{(16)})$ 

 $127_{(10)} = 0001\ 0010\ 0111\ 1100\ (127D_{(16)})$ <br>-127<sub>(10)</sub> = 0001 0010 0111 1101 (127D<sub>(16)</sub>)

#### Kody liczbowe - Kod BCD

□ Warianty kodu BCD:

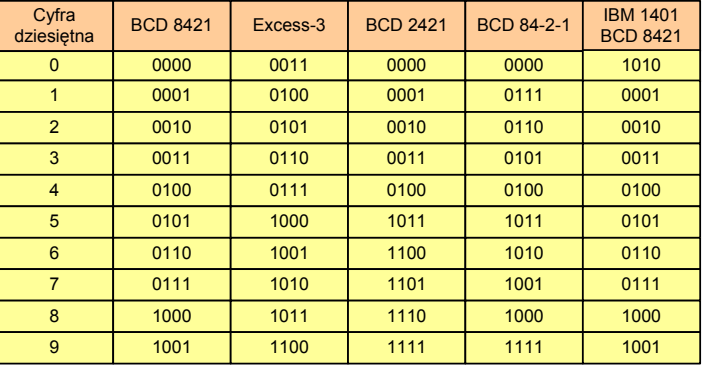

П ■ Podstawowy wariant: BCD 8421 (SBCD - Simple Binary Coded Decimal)

Informatyka 1, studia niestacjonarne I stopnia dr inż. Jarosław Forenc<br>Rok akademicki 2017/2018, Wykład nr 3 Rok akademicki 2017/2018, Wykład nr 331/54

## Kody liczbowe - Kod 2 z 5 Industrial (1960 r.)

- □ Jednowymiarowy kod kreskowy kodujący cyfry: 0 <sup>÷</sup> 9
- × Znak to 5 pasków: 2 szerokie i 3 wąskie
- п Szeroki pasek jest wielokrotnością wąskiego, szerokości muszą być takie same dla całego kodu
- □ Struktura kodu:
	- $\Box$ start: 11011010
	- $\Box$ numer
	- $\Box$ stop: 11010110

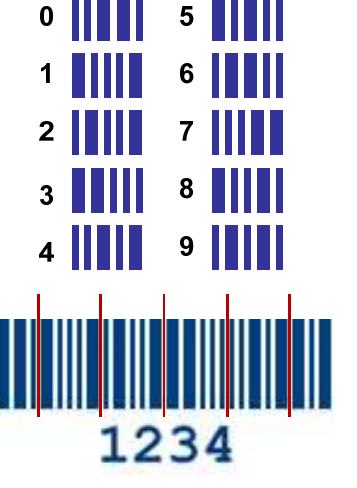

#### Kody liczbowe - Kod 2 z 5

- Kod 5-bitowy: 2 bity zawsze równe 1, a 3 bity zawsze równe 0
- Г Koduje 10 znaków (cyfry dziesiętne), kody nie są wzajemnie jednoznaczne (ta sama wartość może być zakodowana w różny sposób)
- Kod stałowagowy
- Kod detekcyjny
- Г Stosowany głównie w kodach kreskowych

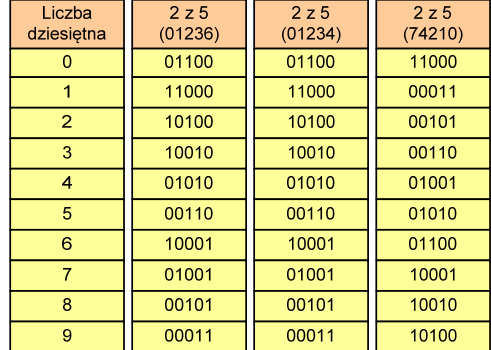

Informatyka 1, studia niestacjonarne I stopnia dr inż. Jarosław Forenc Rok akademicki 2017/2018, Wykład nr 3

32/54

## Kod Graya (refleksyjny)

- Kod dwójkowy, bezwagowy, niepozycyjny
- Dwa kolejne słowa kodowe różnią się stanem jednego bitu
- Г Kod cykliczny - ostatni i pierwszy wyraz również różnią się stanem jednego bitu

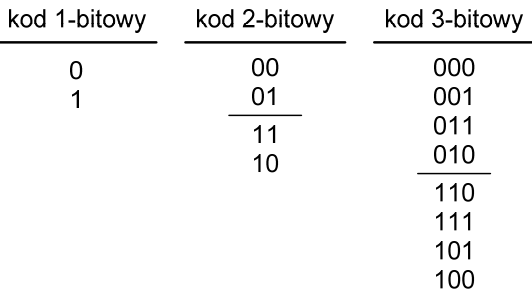

#### Kod Graya

٠ Stosowany w przetwornikach analogowo-cyfrowych, do cyfrowego pomiaru analogowych wielkości mechanicznych (np. kąt obrotu)

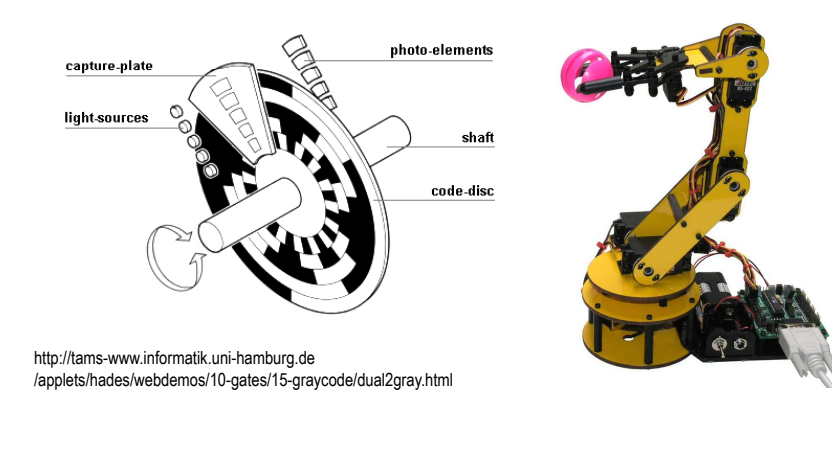

Informatyka 1, studia niestacjonarne I stopnia dr inż. Jarosław Forenc<br>Rok akademicki 2017/2018, Wykład nr 3 Rok akademicki 2017/2018, Wykład nr 3 $35/54$ 

#### Liczby całkowite bez znaku

□ Zapis liczby w systemie dwójkowym:

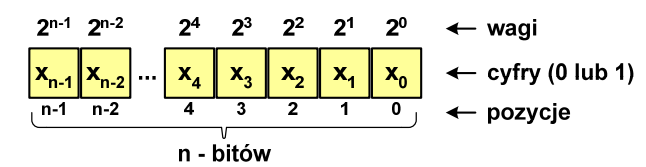

ш ■ Używając n-bitów można zapisać liczbę z zakresu:<br>■

 $X_{(2)} = \langle 0, 2^n -1 \rangle$ 

 $64 - \text{bity}$ 16-bitów 0 ... 055<br>
16-bitów 0 ... 05535<br>
32-bity 0 ... 4 294 967 295<br>
64-bity 0 ... 18 446 744 073 709 551 615

*18 trylionów 446 biliardów 744 biliony 73 miliardy 709 milionów 551 tysięcy 615* 

#### Reprezentacja liczb w systemach komputerowych

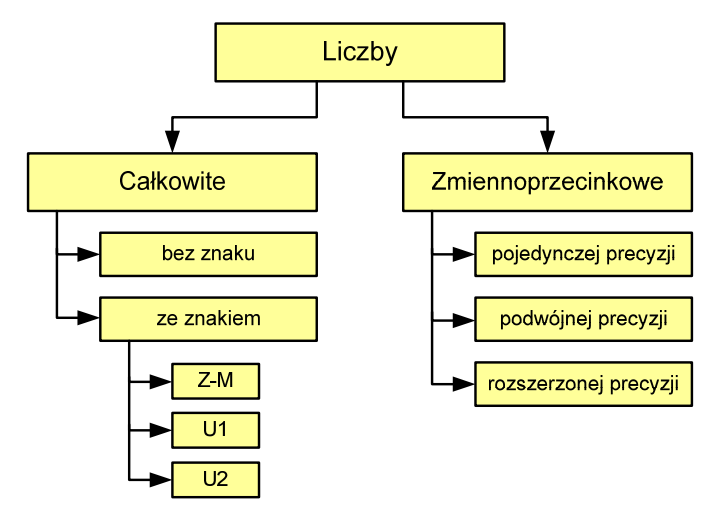

Informatyka 1, studia niestacjonarne I stopnia dr inż. Jarosław Forenc Rok akademicki 2017/2018, Wykład nr 3

36/54

#### Liczby całkowite bez znaku w języku C

Typy zmiennych całkowitych bez znaku stosowane w języku C:

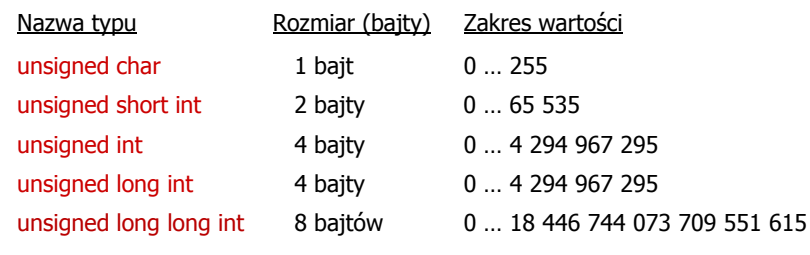

 $\mathcal{L}_{\mathcal{A}}$ W nazwach typów short i long można pominąć słowo int:

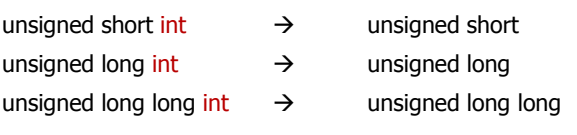

#### Liczby całkowite bez znaku w języku C

□ Typ unsigned char (1 bajt):

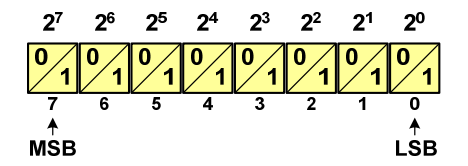

- $\Box$  MSB (Most Significant Bit) - najbardziej znaczący bit, najstarszy bit, największa waga
- $\Box$  LSB (Least Significant Bit) - najmniej znaczący bit, najmłodszy bit, najmniejsza waga
- □ Zakres wartości:

**{**

**}**

- $\Box$ dolna granica:  $0000\,0000_{(2)} = 00_{(16)} = 0_{(10)}$
- $\Box$ górna granica: 1111 1111<sub>(2)</sub> =  $\text{FF}_{(16)}$  = 255<sub>(10)</sub>

Informatyka 1, studia niestacjonarne I stopnia dr inż. Jarosław Forenc<br>Rok akademicki 2017/2018, Wykład nr 3 Rok akademicki 2017/2018, Wykład nr 339/54

#### Liczby całkowite bez znaku w języku C

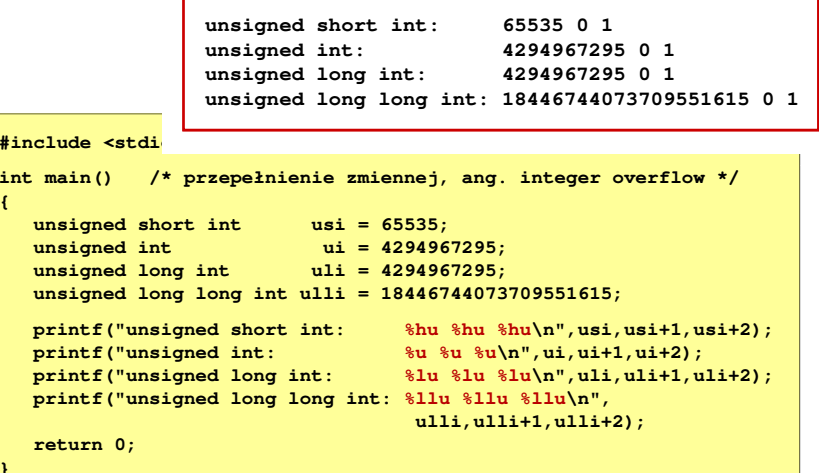

#### Liczby całkowite bez znaku w języku C

**Typ unsigned short int (2 bajty):** 

 $2^{15}$   $2^{14}$   $2^{13}$   $2^{12}$   $2^{11}$   $2^{10}$   $2^9$   $2^8$   $2^7$   $2^6$   $2^5$   $2^4$   $2^3$   $2^2$   $2^1$   $2^0$  $\overline{10}$  $\overline{13}$  $\overline{12}$  $\overline{11}$ 

**Typy unsigned int (4 bajty) i unsigned long int (4 bajty):** 

 **10 10 10 10 10 10 10 10 10 10 10 10 10 10 10 1 <sup>14</sup> <sup>13</sup> <sup>12</sup> <sup>11</sup> <sup>10</sup> <sup>9</sup> <sup>8</sup>**  $2^{15}$   $2^{14}$   $2^{13}$   $2^{12}$   $2^{11}$   $2^{10}$   $2^9$   $2^8$   $2^7$   $2^6$   $2^6$   $2^5$   $2^4$   $2^3$   $2^2$   $2^1$   $2^0$  **<sup>6</sup> <sup>5</sup> <sup>4</sup> <sup>3</sup> <sup>2</sup> <sup>1</sup> <sup>0</sup>**

**Typ unsigned long long int (8 bajtów):** 

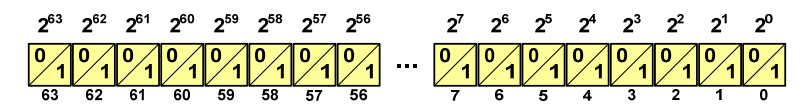

Informatyka 1, studia niestacjonarne I stopnia dr inż. Jarosław Forenc Rok akademicki 2017/2018, Wykład nr 3

**{**

**}**

40/54

#### Liczby całkowite bez znaku w języku C

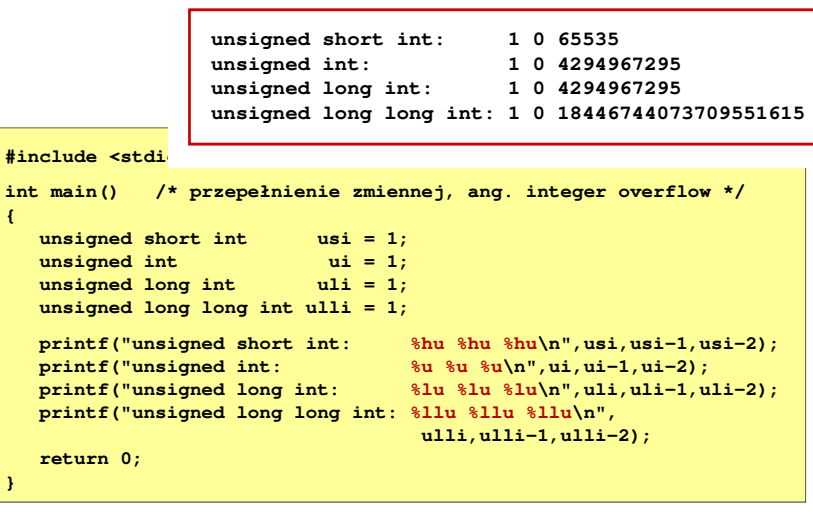

#### Liczby całkowite ze znakiem - kod znak-moduł

- □ Inne nazwy: ZM, Z-M, SM (Signed Magnitude), S+M
- □ Najstarszy bit jest bitem znaku liczby: 0 - dodatnia, 1 - ujemna
- □ Pozostałe bity mają takie same znaczenie jak w NKB

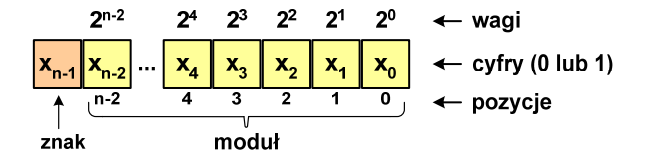

 $\mathbf{r}$ Wartość liczby:

## $X_{(10)} = (x_0 \cdot 2^0 + x_1 \cdot 2^1 + x_2 \cdot 2^2 + ... + x_{n-2} \cdot 2^{n-2}) \cdot (-1)^{x_{n-1}} = (-1)^{x_{n-1}} \cdot \sum_{i=0}^{n-2} x_i \cdot 2^i$ moduł znak

Informatyka 1, studia niestacjonarne I stopnia dr inż. Jarosław Forenc<br>Rok akademicki 2017/2018, Wykład nr 3 (43/54) Rok akademicki 2017/2018, Wykład nr 3

 $43/54$ 

#### Liczby całkowite ze znakiem - kod znak-moduł

- □ Zamiana liczby dziesiętnej na kod Z-M:
	- liczba dodatnia

**■** zamieniamy liczbę na NKB

$$
93_{(10)} = 1011101_{(NKB)}
$$

 $93_{(10)} = ?_{(ZM)}$ 

■ dodajemy bit znaku

$$
93_{(10)} = 01011101_{(ZM)}
$$

liczba ujemna

$$
-93_{(10)} = ?_{(ZM)}
$$

**■** zamieniamy moduł liczby na NKB

 $|-93_{(10)}|$  =  $93_{(10)}$  = 1011101<sub>(NKB)</sub>

- dodajemy bit znaku
	- $-93_{(10)} =11011101_{(ZM)}$

#### Liczby całkowite ze znakiem - kod znak-moduł

Liczby 4-bitowe (1 bit - znak, 3 bity - moduł) w kodzie Z-M:

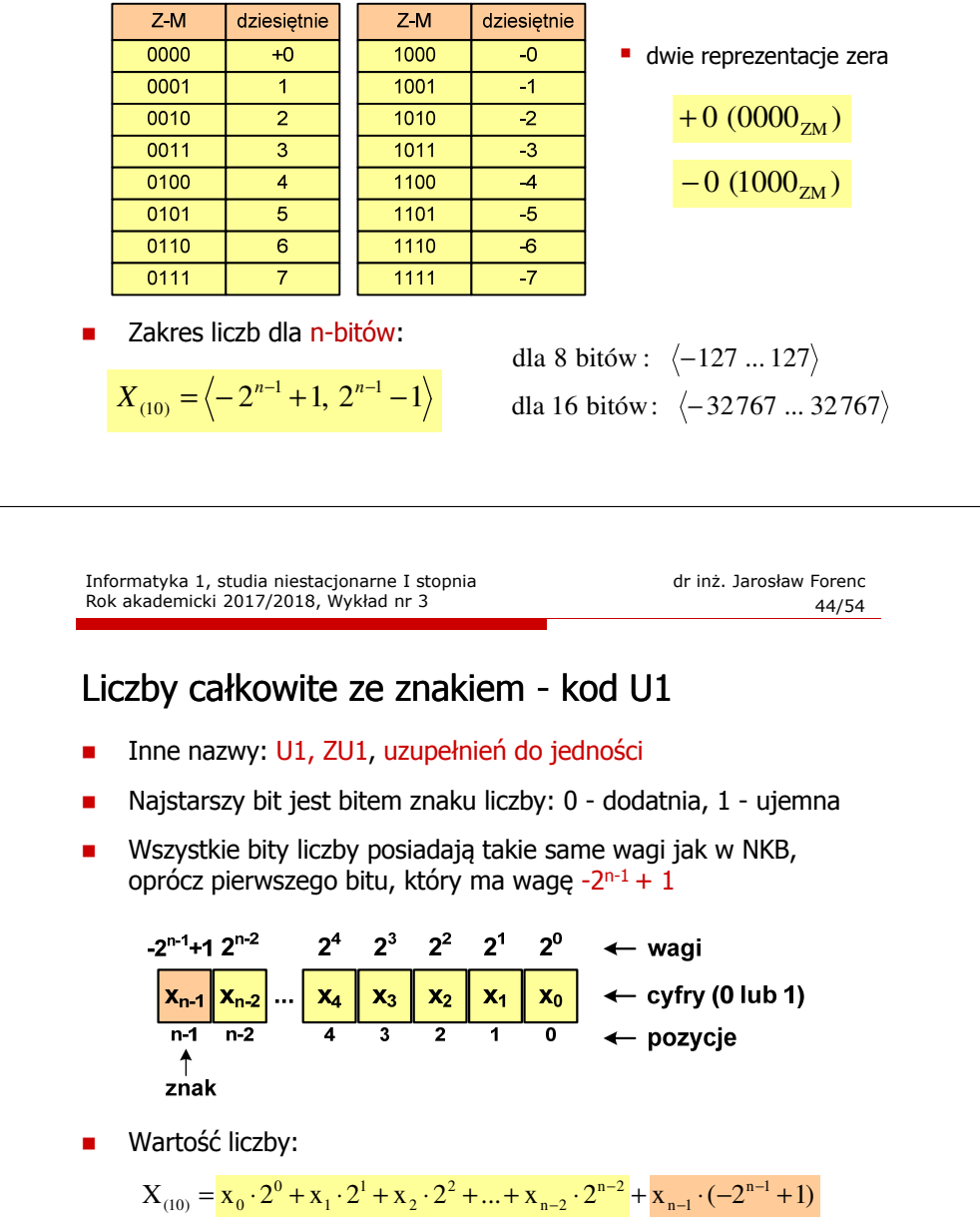

#### Liczby całkowite ze znakiem - kod U1

Liczby 4-bitowe (1 bit - znak, 3 bity - moduł) w kodzie U1:

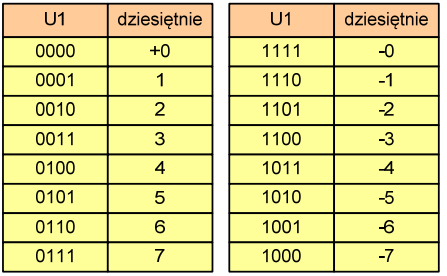

- **Example 2** liczby dodatnie zapisywane są tak samo jak w NKB
- liczby ujemne otrzymywane są poprzez bitową negację
- dwie reprezentacje zera

■ Zakres liczb dla n-bitów:

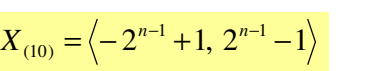

dla 8 bitów :  $\langle -127...127 \rangle$ dla 16 bitów:  $\langle$ −32767 ... 32767

Informatyka 1, studia niestacjonarne I stopnia driestacja driestacja driestacja driestacja driestacja driestac<br>Rok akademicki 2017/2018, Wykład nr 3 Rok akademicki 2017/2018, Wykład nr 3

47/54

#### Liczby całkowite ze znakiem - kod U2

- □ Inne nazwy: ZU2, uzupełnień do dwóch, two's complement
- □ Najstarszy bit jest bitem znaku liczby: 0 - dodatnia, 1 - ujemna

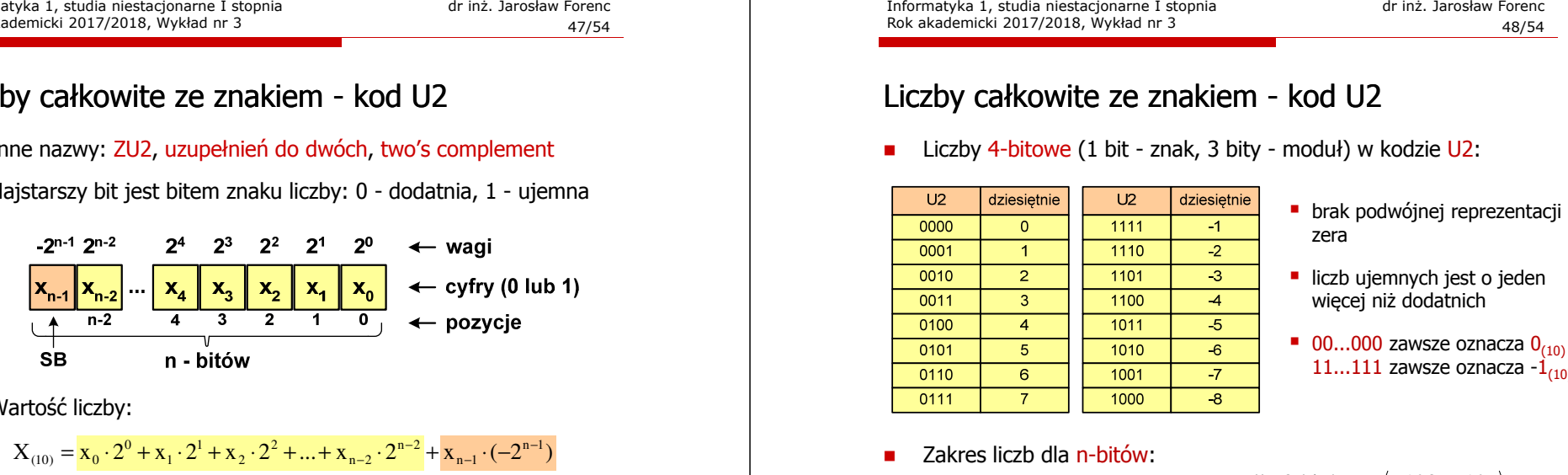

□ Wartość liczby:

 $X_{(10)} = X_0 \cdot 2^0 + X_1 \cdot 2^1 + X_2 \cdot 2^2 + ... + X_{n-2} \cdot 2^{n-2} + X_{n-1} \cdot (-2^{n-1})$ 

٠ Kod U2 jest obecnie powszechnie stosowany w informatyce

#### Liczby całkowite ze znakiem - kod U1

- Zamiana liczby dziesiętnej na kod U1:
	- liczba dodatnia

 $93_{(10)} = ?$ <sub>(U1)</sub>

**■** zamieniamy liczbę na NKB

$$
93_{(10)} = 1011101_{(NKB)}
$$

dodajemy bit znaku: 0

$$
93_{(10)} = 01011101_{(U1)}
$$

$$
-93_{(10)} = ?(U1)
$$
  
• zamieniamy moduł liczby na U1  

$$
-93 - 01011101
$$

$$
-93(10) - 93(10) - 01011101(U1)
$$

**negujemy wszystkie bity** 

**liczba ujemna** 

$$
-93_{(10)} = 10100010_{(U1)}
$$
  
bit znaku

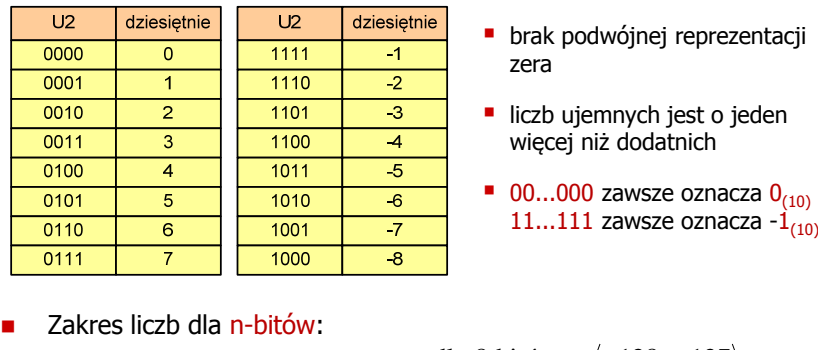

- 
- 
- 

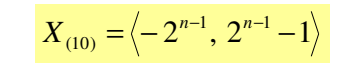

dla 8 bitów :  $\langle$ −128 ... 127 dla 16 bitów:  $\langle$  − 32768 ... 32767

#### Liczby całkowite ze znakiem - kod U2

- □ Zamiana liczby dziesiętnej na kod U2:
- $\blacksquare$  liczba ujemna <u>Nazwa typu</u> liczba dodatnia char $-75_{(10)} = ?_{(U2)}$  $75_{(10)} = ?$ <sub>(U2)</sub> **■** zamieniamy liczbę na NKB **■** zamieniamy moduł liczby na U2 intlong int $|-75_{(10)}|$  = 75 $_{(10)}$  = 01001011<sub>(U2)</sub>  $75_{(10)} = 1001011_{(NKB)}$  dodajemy bit znaku: 0 **negujemy wszystkie bity i dodajemy 1** 01001011L.  $75_{(10)} = 01001011_{(U_2)}$ negacja : 10110100 signed char, signed short int, signed int ... 1: 1  $\frac{+1!}{-75}$  =  $75_{(10)} = 10110101_{(U_2)}$ short int  $\rightarrow$  short, long int  $\rightarrow$  long, long long int  $\rightarrow$  long long −Informatyka 1, studia niestacjonarne I stopnia driestacja drieśla drieśla drieśla drieśla drieśla Rok akademicki 2017/2018, Wykład nr 3 Informatyka 1, studia niestacjonarne I stopnia dr inż. Jarosław Forenc Rok akademicki 2017/2018, Wykład nr 3Rok akademicki 2017/2018, Wykład nr 3 $51/54$ Liczby całkowite ze znakiem - kod U2 w języku C ■ Typ char / signed char (1 bajt): ■ Typ short / signed short int (2 bajty):  $2<sup>5</sup>$  $2<sup>4</sup>$  $2^3$  $2^2$   $2^1$   $2^0$  $14$  13 12 11 10 <del>。</del>  $\overline{a}$ SB MSB LSB Zakres wartości: □ dolna granica:  $1000\,0000_{(2)} = -128_{(10)}$  $\Box$ ■ Typ long long int / signed long long int (8 bajtów): górna granica:  $0111 1111_{(2)} = 127_{(10)}$  $\Box$  $-2^{63}$   $2^{62}$   $2^{61}$   $2^{60}$   $2^{59}$   $2^{58}$   $2^{57}$   $2^{56}$ inne wartości:  $1111 1111_{(2)} = -1_{(10)}$  $\Box$  $0000 0000_{(2)} = 0_{(10)}$  $\overline{61}$

#### Liczby całkowite ze znakiem - kod U2 w języku C

Rok akademicki 2017/2018, Wykład nr 3

Typy zmiennych całkowitych ze znakiem stosowane w języku C:

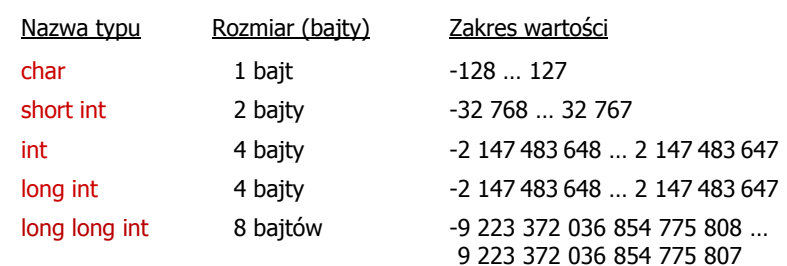

- Przed nazwą każdego z powyższych typów można dodać signed
- W nazwach typów short i long można pominąć słowo int:

52/54

#### Liczby całkowite bez znaku w języku C

 $-2^{15}$   $2^{14}$   $2^{13}$   $2^{12}$   $2^{11}$   $2^{10}$   $2^9$   $2^8$   $2^7$   $2^6$   $2^5$   $2^4$   $2^3$   $2^2$   $2^1$   $2^0$ 

**Typy int / signed int (4 bajty) i long / signed long int (4 bajty):** 

-2<sup>31</sup> 2<sup>30</sup> 2<sup>23</sup> 2<sup>23</sup> 2<sup>23</sup> 2<sup>23</sup> 2<sup>24</sup> 2<sup>23</sup> 2<sup>22</sup> 2<sup>23</sup> 2<sup>29</sup> 2<sup>19</sup> 2<sup>18</sup> 2<sup>18</sup> 2<sup>18</sup> 2<sup>15</sup> 2<sup>14</sup> 2<sup>13</sup> 2<sup>1</sup> 2<sup>13</sup> 2<sup>1</sup> 2<sup>1</sup> 2<sup>9</sup> 2<sup>8</sup> 2<sup>2</sup> 2<sup>4</sup> 2<sup>3</sup> 2<sup>2</sup> 2<sup>1</sup> 2<sup>3</sup> 

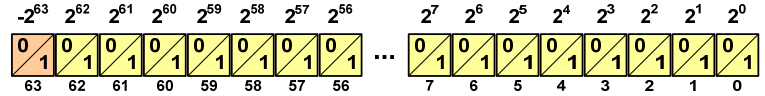

**short int: 32767 -32768 -32767 int: 2147483647 -2147483648 -2147483647 long int: 2147483647 -2147483648 -2147483647long long int: 9223372036854775807 -9223372036854775808**

 $#inc1$ ude

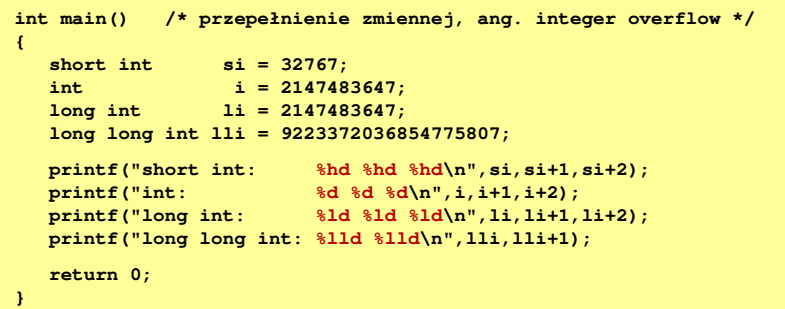

Koniec wykładu nr 3

# Dziękuję za uwagę!(następny wykład: 23.03.2018)